## Fisher's Iris, ADALINE, and Python

緑川章一 *<sup>∗</sup>*

分類問題を解くアルゴリズムに ADALINE(Adaptive Linear Neuron) と呼ばれるもの がある。これは、*M* 種類のデータ *{x*0*, x*1*, x*2*, · · · , xM−*1*}* があるとき、その線形線形結合 から、

$$
y(x_0, x_1, \cdots, x_{M-1}) = \sum_{i=0}^{M-1} w_i x_i + \theta \tag{1}
$$

を作り、連続値である *y*(*x*0*, x*1*, · · · , XM−*1) を離散化することにより目的の値 *y* を得るも のである。関数 *y*(*x*0*, x*1*, ·, xM−*1) の係数 *w<sup>i</sup>* の値は、この *y*(*x*0*, x*1*, ·, xM−*1) と、離散化さ れた値 *y* との差の平方が最小となるように決める。すなわち、*M* 種類のデータの個数が *n* コある場合には、

$$
Q(w_0, w_1, \cdots, w_{M-1}, \theta) = \sum_{j=0}^{n-1} \left( y(x_0^j, x_1^j, \cdots, x_{M-1})^j - y^j \right)^2 \tag{2}
$$

が最小となるようにする。そして、この値を求める方法が最小二乗法(least squares method) である。

この ADALINE のアルゴリズムを、Fisher が線形判別分析に用いたアヤメに適応しよ う。アヤメのデータは、Python の scikit-learn からダウンロードすることができる。ここ には、0 から 2 までの数字でラベリングされた 3 種類のアヤメ、

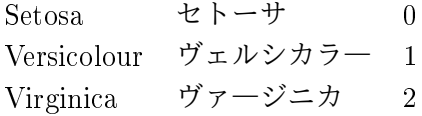

のデータが載っている。測定部位は、

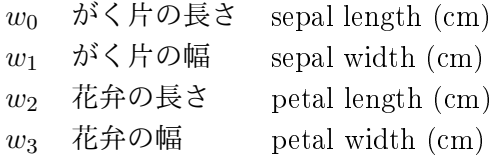

の 4 カ所である。

*<sup>∗</sup>*Shoichi Midorikawa

実際のデータは、こんな感じ。

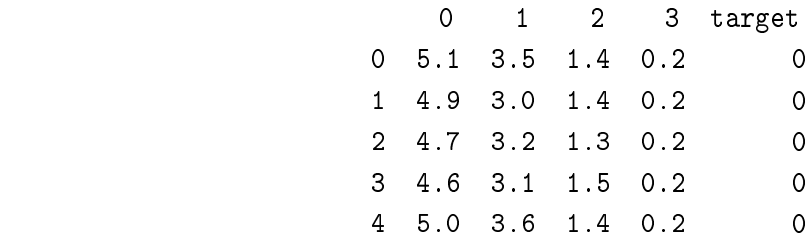

アヤメの種類のラベルに用いた数字を教師データ (目的変数)*y*、*x*0*, x*1*, x*2*, x*<sup>3</sup> を説明変数 として、最小二乗法により *w* = (*w*0*, w*1*, w*2*, w*3) と *θ* を求める。得られた値は、それぞれ、

$$
\mathbf{w} = (-0.11190585, -0.04007949, 0.22864503, 0.60925205), \tag{3}
$$

$$
\theta = 0.18649524720625021\tag{4}
$$

である。

これらの値を (1) 式に代入し、改めて 150 個のアヤメにたいして、*y*(*x*0*, x*1*, x*2*, x*3) の値 を計算する。この値の小数点以下を四捨五入してアヤメの種類の推定を行う。 作成したプログラムは、次ページの通りである。

```
✓プログラム ✏
 # application of ADALINE to iris data
 import pandas as pd
 import numpy as np
 from pandas import Series,DataFrame
 from sklearn.datasets import load_iris
 iris = load_iris()
 #print(iris.DESCR)
 #print(iris.feature_names)
 iris_df = DataFrame(iris.data)
 iris_df.to_csv("iris_df.csv")
 iris_df['target'] = DataFrame(iris.target)
 #print(iris_df.head())
 from sklearn.linear_model import LinearRegression
 #インスタンス
 lr = LinearRegression()
 #説明変数を縦 (1) の列と指定して削除
 X = \text{iris}_df.\text{drop}("target", 1)#Y に目的変数を入れる
 Y = iris_df.target
 lr.fit(X,Y)w = \text{lr.coef}\_theta = lr.intercept_
 j=0for i in range(150):
    # i 行を取り出し、それをベクトル XV とする
    XV=X.loc[i]
    y=np.dot(XV,w)+theta
    print('{:>3}'.format(i), '{:<10.6f}'.format(y), Y[i], end="")
    if(round(y) != Y[i]):print(" incorrect")
        j+1else:
        print("")
 print("間違いの数:",j)
✒ ✑
```
計算結果は、以下の通りである。

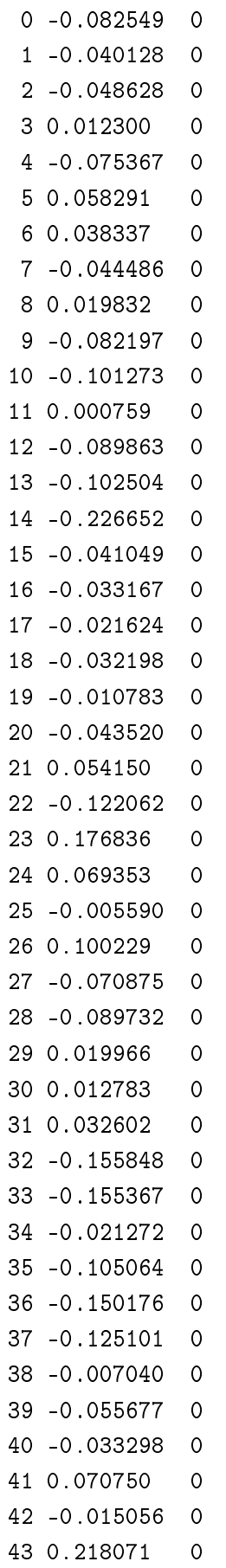

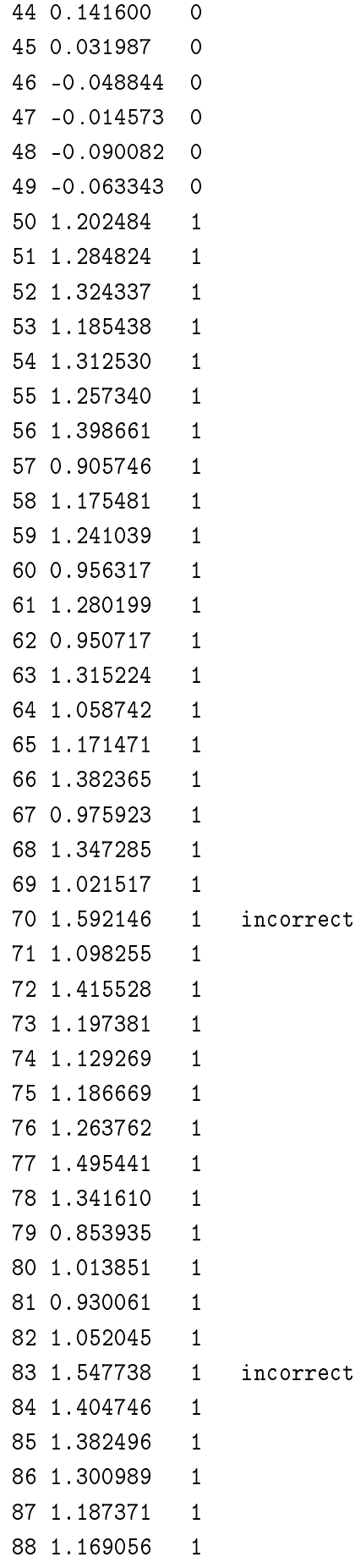

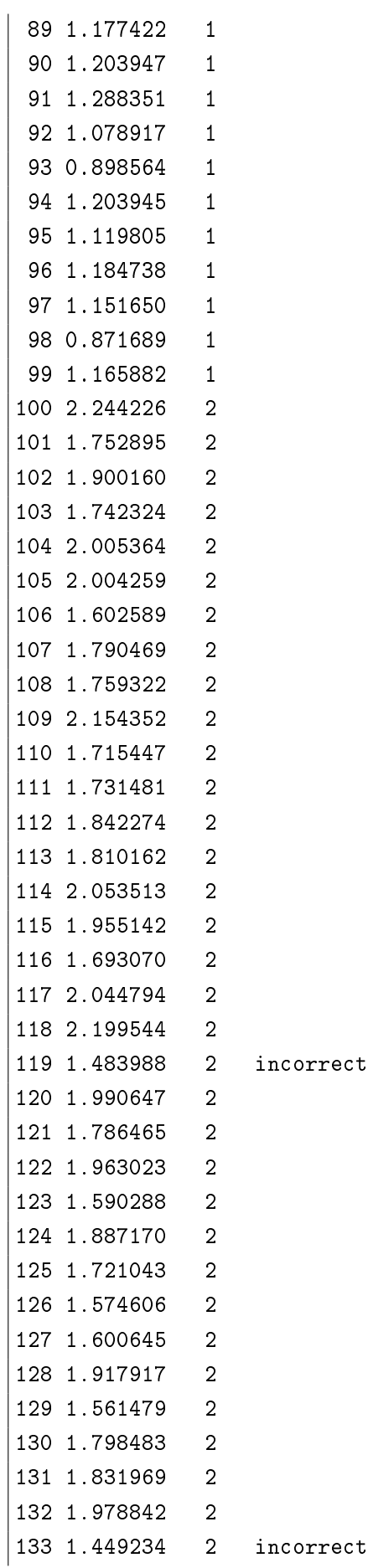

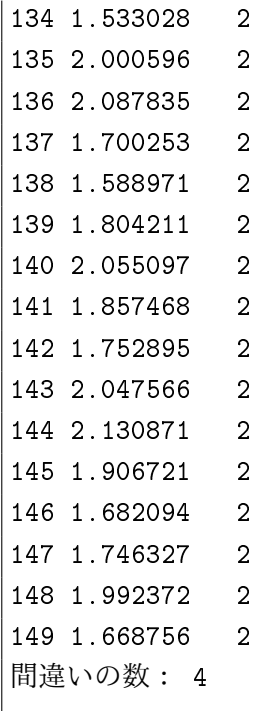

150 個のアヤメのデータをこの分類器にかけた場合、失敗したのはわずかに 4 個であっ たので、正解率は 97.3%である。

この状況を視覚的に理解するために、(3), (4) の値を用いて、

$$
x = y(x_0, x_1, x_2, x_3) = w_0x_0 + w_1x_1 + w_2x_2 + w_3x_3 + \theta,
$$
  
\n
$$
y = \begin{cases} 0 & \text{if } t \to \text{if } (Setosa) \\ 1 & \text{if } \text{if } t \to \text{if } \text{if } t \to \text{if } (Testosa) \\ 2 & \text{if } \text{if } \text{if } t \to \text{if } \text{if } (Virginica)) \end{cases}
$$
  
\n(6)

とおいて 150 コのアヤメのデータをプロットすると、以下のようになる。

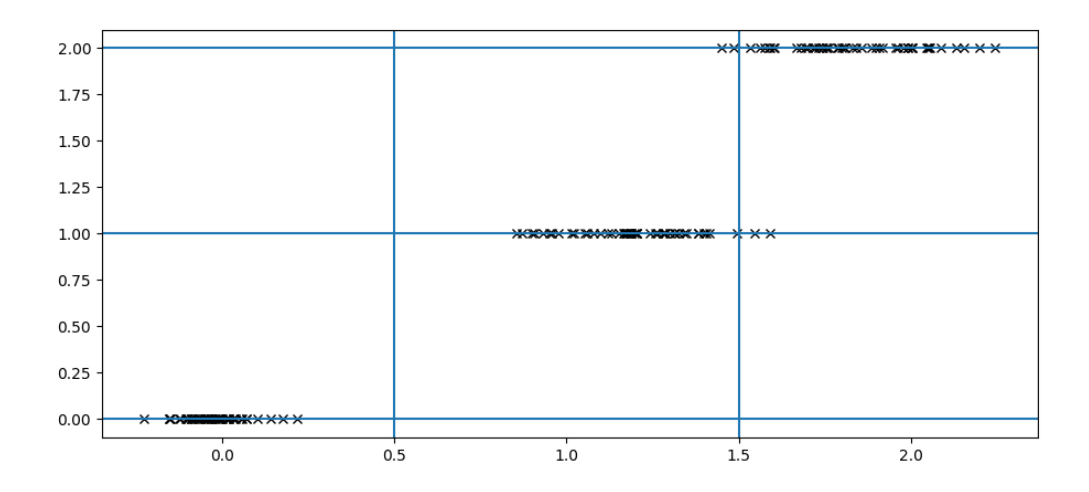